Документ подписан про**милии и стередетерно просвещения россиискои федерации** Информация о владельце:<br>ФИО: Кислова Наталья **ФРАЗОВАЛЬНОЕ ГОСУДАРСТВЕННОЕ бюджетное образовательное учреждение высшего образования** Дата подписания: 18.0**«. Оамарский государственный социал<mark>ьно-педагогический университет</mark>»** ФИО: Кислова Наталья Николаевна Должность: Проректор по УМР и качеству образования Уникальный программный ключ:

**Кафедра информационно-коммуникационных технологий в образовании** 52802513f5b14a975b3e9b13008093d5726b159bf6064f865ae65b96a966c035

УТВЕРЖДАЮ Проректор по УМР и КО, председатель УМС СГСПУ  $\mathbb{Z}$ ма $\swarrow$  Н.Н. Кислова

# **МОДУЛЬ "ОБЩЕПРОФЕССИОНАЛЬНАЯ ПОДГОТОВКА" Компьютерная графика**

рабочая программа дисциплины (модуля)

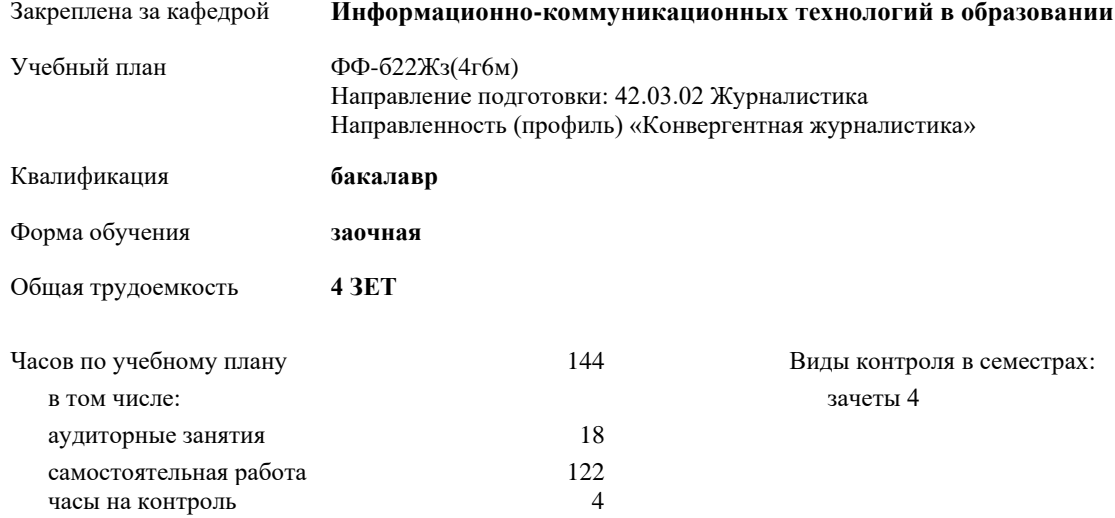

#### **Распределение часов дисциплины по семестрам**

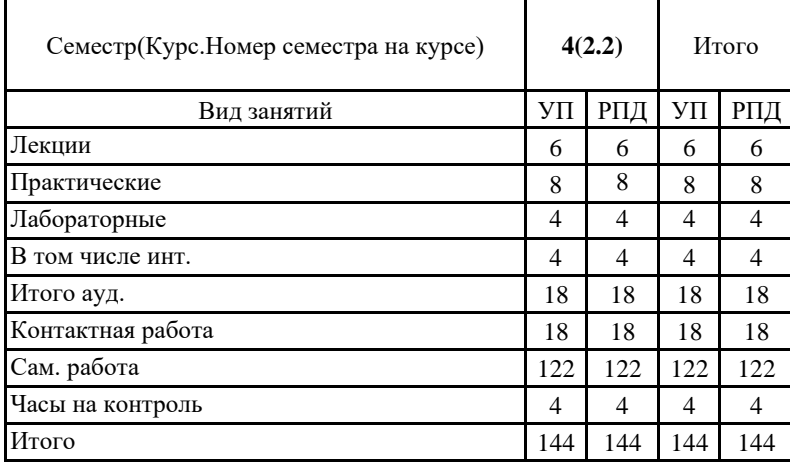

При наличии обучающихся из числа лиц с ограниченными возможностями здоровья, которым необходим особый порядок освоения дисциплины (модуля), по их желанию разрабатывается адаптированная к ограничениям их здоровья рабочая программа дисциплины (модуля).

Рабочая программа дисциплины **Компьютерная графика**

разработана в соответствии с ФГОС ВО:

Федеральный государственный образовательный стандарт высшего образования по направлению подготовки 42.03.02 Журналистика (уровень бакалавриата) (приказ Минобрнауки России от 08.06.2017г. №524)

составлена на основании учебного плана:

Направление подготовки: 42.03.02 Журналистика Направленность (профиль) «Конвергентная журналистика» утвержденного Учёным советом СГСПУ от 24.09.2021 протокол № 2.

Рабочая программа одобрена на заседании кафедры **Информационно-коммуникационных технологий в образовании**

Протокол от 26.08.2021 г. №1 Переутверждена на основании решения Ученого совета СГСПУ Протокол заседания Ученого совета СГСПУ от 31.08.2022г. №1. Зав. кафедрой Брыксина О.Ф.

Начальник УОП \_\_\_\_\_\_\_\_\_\_\_\_\_\_\_\_\_\_\_\_\_\_ Н.А. Доманина

## **1. ЦЕЛИ И ЗАДАЧИ ОСВОЕНИЯ ДИСЦИПЛИНЫ (МОДУЛЯ)**

**Цель изучения дисциплины:** дать комплексное представление о современных технических и программных средствах компьютерной графики, алгоритмах цветопередачи и сжатия изображений.

**Задачи изучения дисциплины:**

знакомство с основными понятиями, назначением и областью применения компьютерной графики в педагогической деятельности; использование и применение графических редакторов в педагогической деятельности; знакомство с методикой преподавания работе с графическими редакторами; графическое представление результатов научноисследовательской деятельности.

**Область профессиональной деятельности:** 06 Связь, информационные и коммуникационные технологии, 11 Средства массовой информации, издательство и полиграфия

## **2. МЕСТО ДИСЦИПЛИНЫ (МОДУЛЯ) В СТРУКТУРЕ ОБРАЗОВАТЕЛЬНОЙ ПРОГРАММЫ**

Цикл (раздел) ОП: Б1.О.05

**2.1 Требования к предварительной подготовке обучающегося:**

Содержание дисциплины базируется на материале:

Цифровые коммуникации

**2.2 Дисциплины (модули) и практики, для которых освоение данной дисциплины (модуля) необходимо как предшествующее:**

Производственная практика (преддипломная практика)

**3. КОМПЕТЕНЦИИ ОБУЧАЮЩЕГОСЯ, ФОРМИРУЕМЫЕ В РЕЗУЛЬТАТЕ ОСВОЕНИЯ ДИСЦИПЛИНЫ (МОДУЛЯ)**

**ОПК-6. Способен понимать принципы работы современных информационных технологий и использовать их для решения задач профессиональной деятельности**

**ОПК-6.1. Знает принципы функционирования, основные характеристики и возможности аппаратных и программных средств современных информационных технологий; тенденции развития сквозных цифровых технологий и профессионально значимые решения на их основе; этические и правовые нормы при работе с** 

знает основные характеристики и возможности аппаратных средств компьютерной графики; знает основные характеристики и возможности программных средств компьютерной графики; знает тенденции развития цифровых технологий для создания и редактирования изображений; знает этические и правовые нормы работы с графической

ОПК-6.2. Умеет применять современные информационно-коммуникационные технологии для решения **профессиональных задач с учетом специфики предметной области; осуществлять выбор необходимых для осуществления профессиональной деятельности аппаратных и программных средств, мобильных приложений, средств сетевой коммуникации на основе стандартов и норм, принятых в профессиональной среде и с учетом требований информационной безопасности**

умеет применять современные информационно-коммуникационные технологии обработки изображений для решения профессиональных задач с учетом специфики предметной области; умеет осуществлять выбор необходимых для осуществления профессиональной деятельности аппаратных и программных средств компьютерной графики на основе стандартов и норм, принятых в профессиональной среде и с учетом требований информационной безопасности

**ОПК-6.3. Владеет методами анализа эффективности использования профессионально ориентированных аппаратных и программных средств современных информационных технологий, мобильных приложений, сервисов и ресурсов сети Интернет для сопровождения профессиональной деятельности; технологиями решения актуальных профессиональных задач на их основе**

владеет методами анализа эффективности использования профессионально ориентированных аппаратных и программных средств компьютерной графики, сервисов и ресурсов сети Интернет для работы с изображениями для сопровождения профессиональной деятельности;

владеет технологиями работы с компьютерной графикой для решения актуальных профессиональных задач

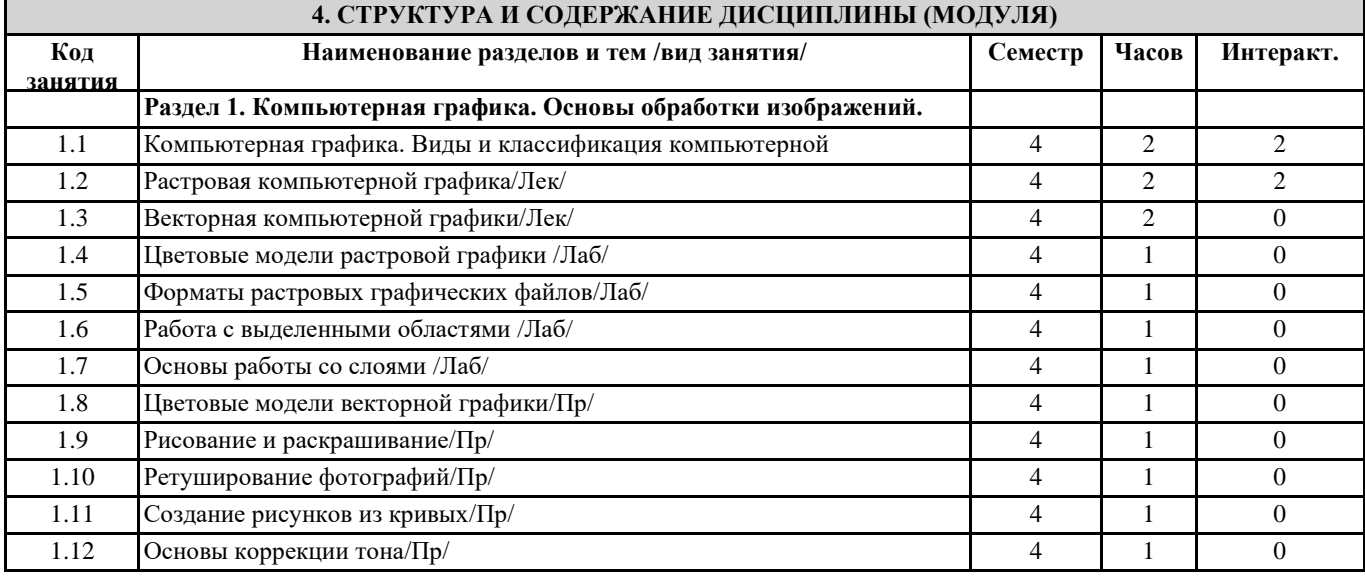

Направление подготовки: 42.03.02 Журналистика, направленность (профиль): «Конвергентная журналистика» Рабочая программа дисциплины «Компьютерная графика»

| 1.13                                                                                                    | Основы коррекции цвета/Пр/ | т абочая программа дисциплины «компьютерная графика»                                   | 4                                  | 1  | $\mathbf{0}$     |
|----------------------------------------------------------------------------------------------------|----------------------------|----------------------------------------------------------------------------------------|------------------------------------|----|------------------|
| 1.14                                                                                                    | Трехмерная графика/Пр/     |                                                                                        | 4                                  | 2  | $\overline{0}$   |
| 1.15                                                                                                    |                            |                                                                                        | 4                                  | 26 | $\overline{0}$   |
|                                                                                                    | Трехмерная графика/Ср/     |                                                                                        |                                    |    |                  |
| 1.16                                                                                                    | Связывание цветов/Ср/      |                                                                                        | $\overline{4}$                     | 12 | $\mathbf{0}$     |
| 1.17                                                                                                    | Создание рельефа/Ср/       |                                                                                        | $\overline{4}$                     | 12 | $\mathbf{0}$     |
| 1.18                                                                                                    | Трехмерный шаблон/Ср/      |                                                                                        | 4                                  | 12 | $\mathbf{0}$     |
| 1.19                                                                                                    | Растровая графика /Ср/     |                                                                                        | $\overline{4}$                     | 12 | $\mathbf{0}$     |
| 1.20                                                                                                    | Векторная графика /Ср/     |                                                                                        | 4                                  | 48 | $\Omega$         |
|                                                                                                    | /Зачет/                    |                                                                                        | $\overline{4}$                     | 4  | $\boldsymbol{0}$ |
| 5. Оценочные и методические материалы по дисциплине (модулю)                                                                                                |                            |                                                                                        |                                    |    |                  |
| 5.1. Содержание аудиторной работы по дисциплине (модулю)                                                                                                    |                            |                                                                                        |                                    |    |                  |
| 4 семестр, 3 лекции, 4 практических занятия, 2 лабораторных занятия                                                                                         |                            |                                                                                        |                                    |    |                  |
| Раздел 1. Компьютерная графика. Основы обработки изображений.                                                                                               |                            |                                                                                        |                                    |    |                  |
| Лекция №1 (2 часа)                                                                                                    |                            |                                                                                        |                                    |    |                  |
| Компьютерная графика. Виды и классификация компьютерной графики.                                                                                            |                            |                                                                                        |                                    |    |                  |
| Вопросы:                                                                                                    |                            |                                                                                        |                                    |    |                  |
| Понятие и определение компьютерной графики. Виды и классификация компьютерной графики. Программные и<br>аппаратные средства работы с графической информации |                            |                                                                                        |                                    |    |                  |
| Лекция №2 (2 часа)                                                                                                    |                            |                                                                                        |                                    |    |                  |
| Растровая компьютерная графика.                                                                                                    |                            |                                                                                        |                                    |    |                  |
| Вопросы:                                                                                                    |                            |                                                                                        |                                    |    |                  |
| Принципы построения изображений в растровой компьютерной графики. Форматы растровых графических изображений.<br>Лекция №3 (2 часа)                          |                            |                                                                                        |                                    |    |                  |
| Векторная компьютерная графика.                                                                                                    |                            |                                                                                        |                                    |    |                  |
| Вопросы:                                                                                                    |                            |                                                                                        |                                    |    |                  |
| Принципы построения изображений в векторной компьютерной графики. Форматы векторных графических изображений.                                                |                            |                                                                                        |                                    |    |                  |
| Практическое занятие №1 (2 часа)<br>Цветовые модели векторной графики. Рисование и раскрашивание                                                            |                            |                                                                                        |                                    |    |                  |
| Вопросы и задания                                                                                                    |                            |                                                                                        |                                    |    |                  |
| Цветовая модель СМҮК. Формирование собственных цветовых оттенков при печати изображений. Взаимосвязь цветовых                                               |                            |                                                                                        |                                    |    |                  |
| моделей RGB и CMYK. Кодирование цвета в различных графических редакторах. Цветовая модель HSB. Векторные                                                    |                            |                                                                                        |                                    |    |                  |
| форматы. Рисование и раскрашивание изображений                                                                                                    |                            |                                                                                        |                                    |    |                  |
| Практическое занятие №2 (2 часа)                                                                                                    |                            |                                                                                        |                                    |    |                  |
| Ретуширование фотографий. Создание рисунков из кривых                                                                                                    |                            |                                                                                        |                                    |    |                  |
| Вопросы и задания                                                                                                    |                            |                                                                                        |                                    |    |                  |
| Ретуширование фотографии. Создание рисунков из кривых<br>Практическое занятие №3 (2 часа)                                                                   |                            |                                                                                        |                                    |    |                  |
| Основы коррекции тона. Основы коррекции цвета                                                                                                    |                            |                                                                                        |                                    |    |                  |
| Вопросы и задания                                                                                                    |                            |                                                                                        |                                    |    |                  |
| Коррекция тона изображений. Коррекция цвета изображений                                                                                                    |                            |                                                                                        |                                    |    |                  |
| Практическое занятие №4 (2 часа)                                                                                                    |                            |                                                                                        |                                    |    |                  |
| Трехмерная графика                                                                                                    |                            |                                                                                        |                                    |    |                  |
| Лабораторное занятие №1 (2 часа)<br>Цветовые модели растровой графики. Форматы растровых графических файлов                                                 |                            |                                                                                        |                                    |    |                  |
| Вопросы и задания                                                                                                    |                            |                                                                                        |                                    |    |                  |
| Описание цветовых оттенков на экране монитора и принтера (цветовые модели).                                                                                 |                            |                                                                                        |                                    |    |                  |
| Цветовая модель RGB. Формирование собственных цветовых оттенков на экране монитора. Особенности растровых                                                   |                            |                                                                                        |                                    |    |                  |
| графических редакторов. Растровые форматы. Методы сжатия графических данных. Сохранение изображений в                                                       |                            |                                                                                        |                                    |    |                  |
| стандартных форматах, а также в собственных форматах графических редакторов. Преобразование файлов из одного                                                |                            |                                                                                        |                                    |    |                  |
| формата в другой.                                                                                                    |                            |                                                                                        |                                    |    |                  |
| Лабораторное занятие №2 (2 часа)                                                                                                    |                            |                                                                                        |                                    |    |                  |
| Работа с выделенными областями. Основы работы со слоями<br>Вопросы и задания                                                                                |                            |                                                                                        |                                    |    |                  |
| Работа с выделенными областями. Работа со слоями                                                                                                    |                            |                                                                                        |                                    |    |                  |
| 5.2. Содержание самостоятельной работы по дисциплине (модулю)                                                                                               |                            |                                                                                        |                                    |    |                  |
| Содержание обязательной самостоятельной работы по дисциплине                                                                                                |                            |                                                                                        |                                    |    |                  |
| $N_2$                                                                                                    |                            |                                                                                        | Продукты деятельности              |    |                  |
| $\Pi/\Pi$                                                                                                    | Темы дисциплины            | Содержание самостоятельной работы                                                      |                                    |    |                  |
| 1                                                                                                    | Растровая графика          | С помощью растрового редактора студенты<br>создают коллаж по теме (по выбору студента) | Коллаж в растровом редакторе       |    |                  |
| $\overline{2}$                                                                                                    | Векторная графика          | С помощью векторного редактора студенты                                                | Коллаж в векторном редакторе       |    |                  |
|                                                                                                    |                            | создают коллаж по теме (по выбору студента)                                            |                                    |    |                  |
| $\overline{3}$                                                                                                    | Трехмерная графика         | С помощью редактора трехмерной графики                                                 | Создание трехмерной модели объекта |    |                  |
|                                                                                                    |                            | студенты создают трехмерную модель объекта<br>(по выбору студента)                     |                                    |    |                  |
|                                                                                                    |                            | Содержание самостоятельной работы по дисциплине на выбор                               |                                    |    |                  |
|                                                                                                    |                            |                                                                                        |                                    |    |                  |

Направление подготовки: 42.03.02 Журналистика, направленность (профиль): «Конвергентная журналистика» Рабочая программа дисциплины «Компьютерная графика»

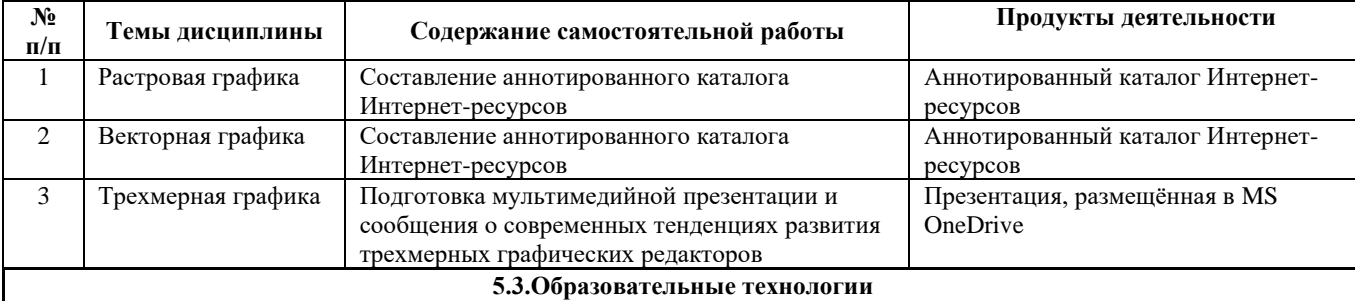

При организации изучения дисциплины будут использованы следующие образовательные технологии: информационно-коммуникационные технологии, технология организации самостоятельной работы, технология рефлексивного обучения, технология модульного обучения, технология игрового обучения, технологии групповой дискуссии, интерактивные технологии, технология проблемного обучения, технология организации учебно-исследовательской деятельности, технология проектного обучения, технология развития критического мышления.

**5.4. Текущий контроль, промежуточный контроль и промежуточная аттестация**

Балльно-рейтинговая карта дисциплины оформлена как приложение к рабочей программе дисциплины. Фонд оценочных средств для проведения промежуточной аттестации обучающихся по дисциплине оформлен отдельным документом.

## **6. УЧЕБНО-МЕТОДИЧЕСКОЕ И ИНФОРМАЦИОННОЕ ОБЕСПЕЧЕНИЕ 6.1. Рекомендуемая литература**

#### **6.1.1. Основная литература** Авторы, составители Заглавие Издательство, год Л1.1 Митин, А.И. Компьютерная графика: справочно-методическое пособие / А.И. Митин, Н.В. Свертилова. – 2-е изд., стер. – Москва ; Берлин : Директ-Медиа, 2016. – 252 с. : ил., схем., табл. – Режим доступа: по подписке. – URL: <https://biblioclub.ru/index.php?page=book&id=443902>– Библиогр. в кн. – ISBN 978-5-4475-6593-0. – DOI 10.23681/443902. – Текст : электронный. Директ-Медиа,  $2016. - 252$  c. Л1.2 Хвостова И.П., Серветник О.Л., Вельц О.В. Компьютерная графика : учебное пособие / сост. И.П. Хвостова, О.Л. Серветник, О.В. Вельц ; Северо-Кавказский федеральный университет. – Ставрополь : Северо-Кавказский Федеральный университет (СКФУ),  $2014. - 200$  с.: ил. – Режим доступа: по подписке. – URL: https://biblioclub.ru/index.php?page=book&id=457391 – Библиогр. в кн. – Текст : электронный. Северо-Кавказский Федеральный университет (СКФУ), 2014. – .<br>200 с. **6.1.2. Дополнительная литература** Авторы, составители Заглавие, ссылка на электронную библиотечную систему Издательство, год Л2.1 Григорьева И. В. Компьютерная графика : учебное пособие / И.В. Григорьева. – Москва : Прометей, 2012. – 298 с. – Режим доступа: по подписке. – URL: <https://biblioclub.ru/index.php?page=book&id=211721> – ISBN 978-5-4263-0115-3. – Текст : электронный. Москва : Прометей, 2012. – 298 с. **6.2 Перечень программного обеспечения** Acrobat Reader DC - Dr.Web Desktop Security Suite, Dr.Web Server Security Suite - GIMP Microsoft Office 365 Pro Plus - subscription license (12 month) (Пакет программ Word, Excel, Access, PowerPoint, Outlook, OneNote, Publisher, Skype for Business, OneDrive, SharePoint Online) Microsoft Windows 10 Education - XnView - Архиватор 7-Zip **6.3 Перечень информационных справочных систем, профессиональных баз данных** - ЭБС «Университетская библиотека онлайн» - Базы данных Springer eBooks **7. МАТЕРИАЛЬНО-ТЕХНИЧЕСКОЕ ОБЕСПЕЧЕНИЕ ДИСЦИПЛИНЫ (МОДУЛЯ)** 7.1 Наименование специального помещения: учебная аудитория для проведения занятий лекционного типа, практических занятий, лабораторных занятий, групповых консультаций, индивидуальных консультаций, текущего контроля, промежуточной аттестации, помещение для хранения и профилактического обслуживания учебного оборудования, Лаборатория информационно-коммуникационных технологий. Оснащенность: Комплект учебной мебели, ноутбук, переносное проекционное оборудование (мультимедийный проектор и экран на треноге), портативное звукоусиливающее оборудование. 7.2 Наименование специального помещения: помещение для самостоятельной работы, читальный зал. Оснащенность: комплект мебели, ПК-4 шт. с возможностью подключения к сети «Интернет» и обеспечением доступа в электронную информационно-образовательную среду СГСПУ **8. МЕТОДИЧЕСКИЕ УКАЗАНИЯ ПО ОСВОЕНИЮ ДИСЦИПЛИНЫ (МОДУЛЯ)** Работа над теоретическим материалом происходит кратко, схематично, последовательно фиксировать основные

положения, выводы, формулировки, обобщения; помечать важные мысли, выделять ключевые слова, термины. Проверка терминов, понятий с помощью энциклопедий, словарей, справочников с выписыванием толкований в тетрадь. Обозначить вопросы, термины, материал, который вызывает трудности, пометить и попытаться найти ответ в рекомендуемой литературе. Если самостоятельно не удается разобраться в материале, необходимо сформулировать вопрос и задать преподавателю.

Проработка рабочей программы дисциплины, уделяя особое внимание целям и задачам, структуре и содержанию дисциплины. Конспектирование источников, подготовка ответов к контрольным вопросам, просмотр рекомендуемой литературы, работа с информационными источниками в разных форматах.

Также в процессе изучения дисциплины методические рекомендации могут быть изданы отдельным документом.

#### Направление подготовки: 42.03.02 Журналистика, направленность (профиль): «Конвергентная журналистика» Рабочая программа дисциплины «Компьютерная графика»

### Приложение

## Балльно-рейтинговая карта дисциплины «Компьютерная графика»

Курс 2 Семестр 4

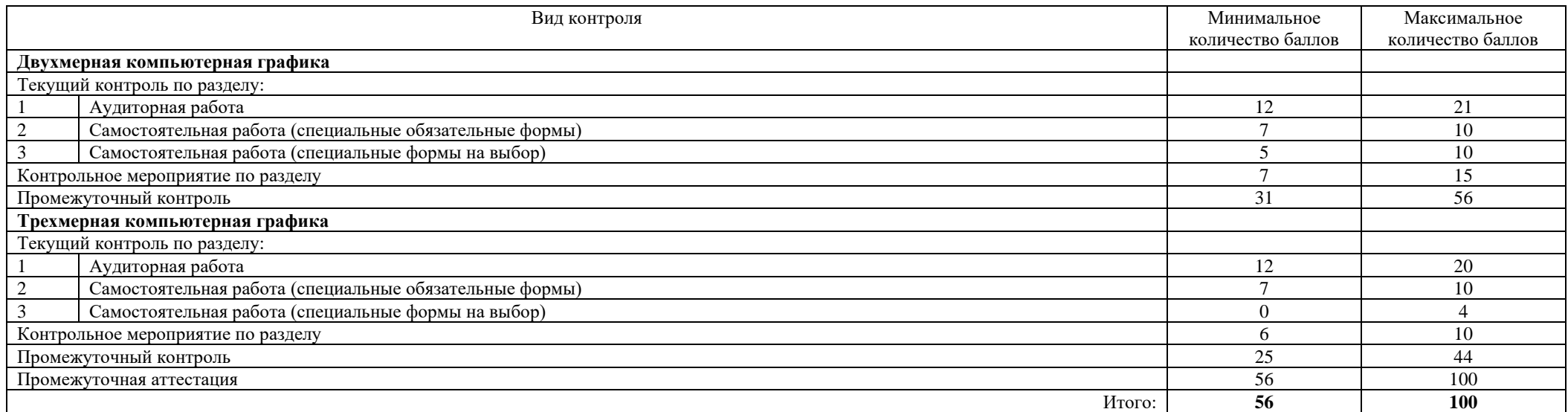

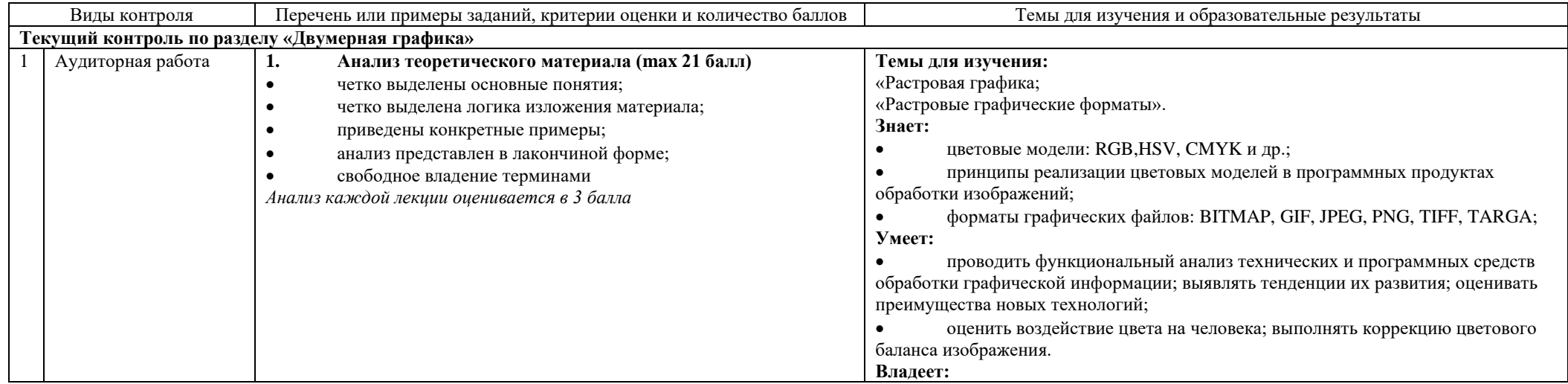

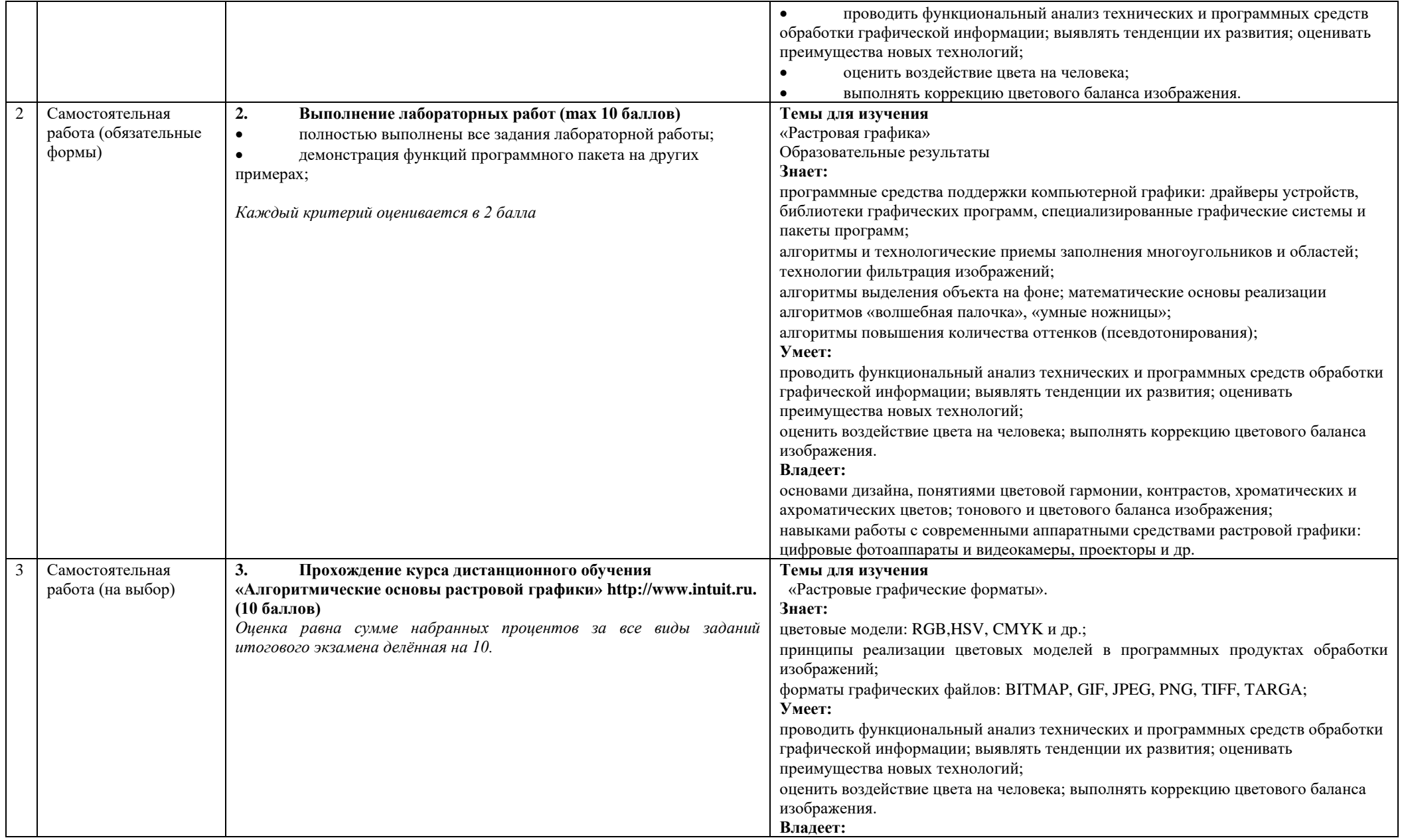

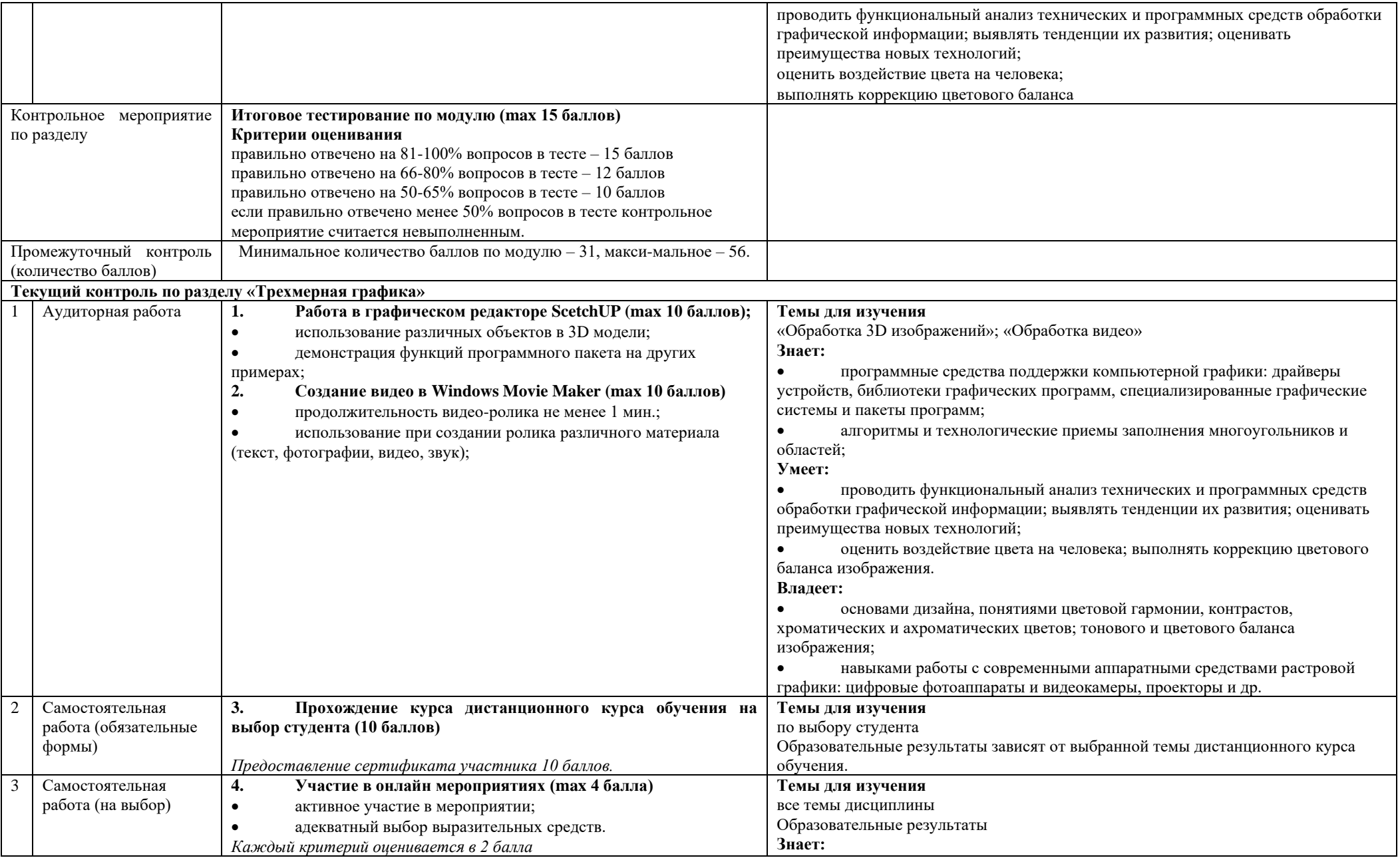

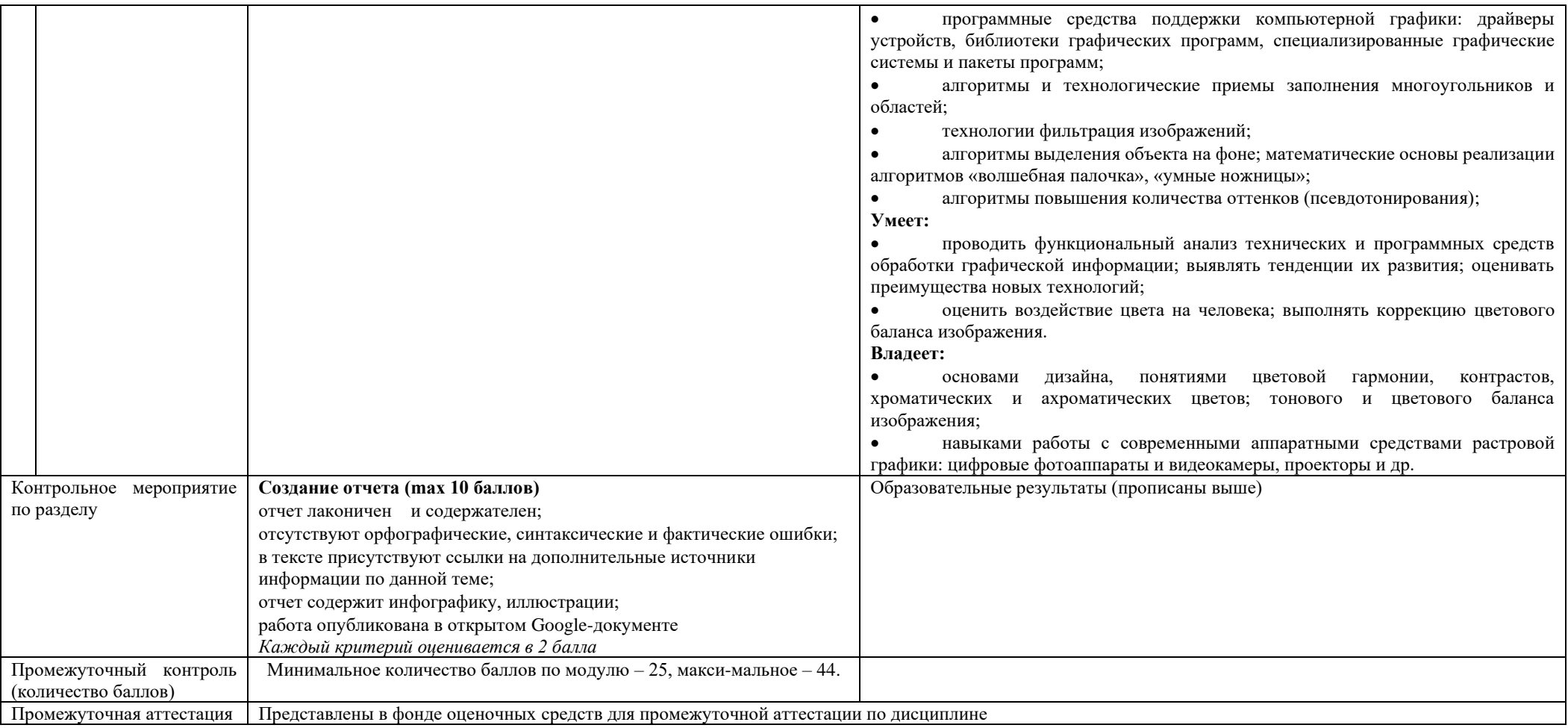